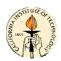

# CDS 101: Lecture 6.1 Transfer Functions

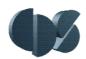

### Richard M. Murray and Hideo Mabuchi 3 November 2003

#### Goals:

- Motivate and define the input/output transfer function of a linear system
- Understand the relationships among frequency response (Bode plot), transfer function, and state-space model
- Introduce block diagram algebra for transfer functions of interconnected systems

#### Reading:

- Packard, Poola, Horowitz, Chapters 5-6
- Optional: Astrom, Section 5.1-5.3
- Advanced: Lewis, Chapters 3-4

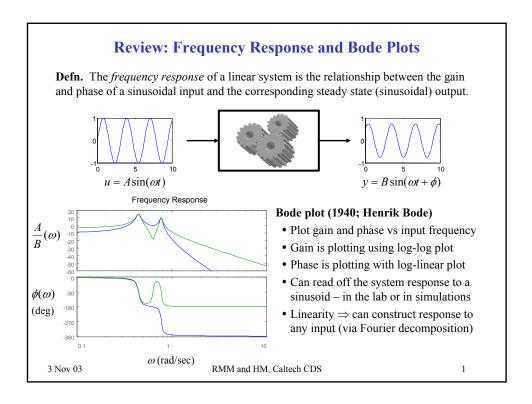

3 November 2003

### **Transfer Functions**

"**Defn.**" The *transfer function* for a linear system  $\Sigma = (A, B, C, D)$  is a function H(s),  $s \in \mathcal{C}$  such that  $H(j\omega)$  gives the gain and phase of the response to a sinusoid at frequency  $\omega$ :

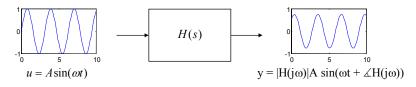

$$H(j\omega) = \alpha + j\beta$$
  $|H(j\omega)| = \sqrt{\alpha^2 + \beta^2}$   $\angle H(j\omega) = \tan^{-1}(\beta/\alpha)$ 

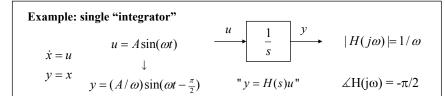

3 Nov 03 RMM and HM, Caltech CDS

# Transfer functions and frequency response

 $H(j\omega)$  is like a complex function representation of the Bode plot...

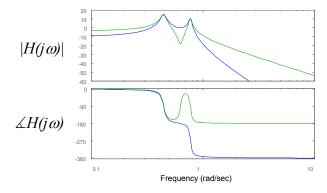

One way to determine the transfer function of a given system is to fit the frequency response by a (rational) complex function. This works well in practice for so-called "minimum phase" systems, but otherwise can be tricky...

3 Nov 03 RMM and HM, Caltech CDS 3

3 November 2003 2

# Transfer functions from state-space models

**Thm.** The transfer function for a linear system  $\Sigma = (A, B, C, D)$  is given by

$$H(s) = C(sI - A)^{-1}B + D$$
  $s \in \mathbb{C}$ 

**Thm.** The transfer function H(s) corresponding to  $\Sigma = (A, B, C, D)$  has the following properties:

- H(s) is a ratio of polynomials n(s)/d(s) where d(s) is the *characteristic equation* for the matrix A and n(s) has order less than or equal to d(s).
- The zero initial state frequency response of  $\Sigma$  has gain  $|H(j\omega)|$  and phase  $\angle H(j\omega)$ :

$$u = A\sin(\omega t)$$
  
$$y = |H(j\omega)| A\sin(\omega t + \Delta H(j\omega))$$

#### Remarks

- Formally, can show that H(s) is the Laplace transform of the impulse response of  $\Sigma$
- "y=H(s)u" is formally Y(s)=H(s)U(s) where Y(s) and U(s) are the Laplace transforms of y(t) and u(t). (Multiplication in the Laplace domain corresponds to convolution.)

3 Nov 03

RMM and HM, Caltech CDS

4

#### **Series Interconnections**

Q: what happens when we connect two systems together in series?

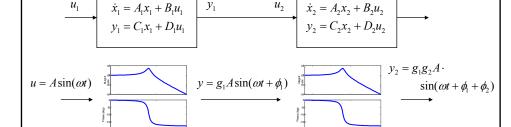

### A: Transfer functions multiply

- Gains multiply
- Phases add
- Generally: transfer functions well formulated for frequency domain interconnections

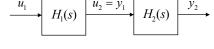

 $u_1 \longrightarrow H_1(s)H_2(s) \qquad y_2 = H_1(s)H_2(s)u_1$ 

3 Nov 03

RMM and HM, Caltech CDS

5

3 November 2003

3

# **Feedback Interconnection**

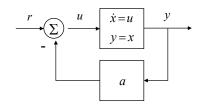

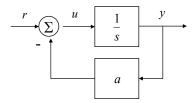

#### State space derivation

$$\dot{x} = u = r - ay = -ax + r$$

$$y = x$$

Frequency response  $r = A \sin(\omega t)$ 

$$y = \left| \frac{1}{\sqrt{a^2 + \omega^2}} \right| \sin\left(\omega t - \tan^{-1}\left(\frac{\omega}{a}\right)\right)$$

#### Transfer function derivation

$$y = \frac{u}{s} = \frac{r - ay}{s}$$
$$y = \frac{r}{s + a} = H(s)r$$

#### Frequency response

$$y = |H(j\omega)|\sin(\omega t + \angle H(j\omega))$$

3 Nov 03 RMM and HM, Caltech CDS

# **Example:** mass spring system

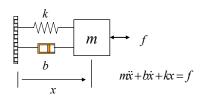

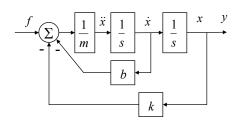

#### Rewrite in terms of "block diagram"

- Represent integration using 1/s
- Include spring and damping through feedback terms
- Determine the transfer function through algebraic manipulation
- Claim: resulting transfer function captures the frequency response

 $y = \frac{1}{m} \cdot \frac{1}{s} \cdot \frac{1}{s} (f - b\dot{x} - kx) = \frac{1}{ms^2} f - \frac{b}{ms} y - \frac{k}{ms^2} y$ 

$$\left(1 + \frac{b}{ms} + \frac{k}{ms^2}\right) y = \frac{1}{ms^2} f$$

$$y = \frac{1}{ms^2 + bs + k} f$$

$$H(s) = \frac{1}{ms^2 + bs + k}$$

3 Nov 03

RMM and HM, Caltech CDS

7

### **Poles and Zeros**

$$\dot{x} = Ax + Bu$$
  $H(s) = \frac{n(s)}{d(s)}$ 

- Roots of d(s) are called *poles* of H(s)
- y = Cx + Du  $d(s) = \det(sI A)$
- Roots of n(s) are called *zeros* of H(s)

#### Poles of H(s) determine the stability of the (closed loop) system

- Denominator of transfer function = characteristic polynomial of state space system
- Provides easy method for computing stability of systems
- Right half plane (RHP) poles (Re > 0) correspond to unstable systems

#### Zeros of H(s) related to frequency ranges with limited transmission

- A pure imaginary zero at  $s=j\omega_z$  blocks any output at that frequency  $(H(j\omega_z)=0)$
- Zeros provide limits on performance, especially RHP zeros (more on this later)

$$H(s) = k \frac{s^2 + b_1 s + b_2}{s^4 + a_1 s^3 + a_2 s^2 + a_3 s + a_4}$$
pzmap
$$\underbrace{\begin{array}{c} 0.8 \\ 0.6 \\ 0.2 \\ 0.2 \\ 0.4 \\ 0.6 \\ 0.8 \\ 0.2 \\ 0.4 \\ 0.6 \\ 0.8 \\ 0.2 \\ 0.4 \\ 0.6 \\ 0.8 \\ 0.2 \\ 0.2 \\ 0.4 \\ 0.6 \\ 0.8 \\ 0.2 \\ 0.2 \\ 0.4 \\ 0.6 \\ 0.8 \\ 0.2 \\ 0.2 \\ 0.4 \\ 0.6 \\ 0.8 \\ 0.2 \\ 0.2 \\ 0.4 \\ 0.6 \\ 0.8 \\ 0.2 \\ 0.2 \\ 0.4 \\ 0.6 \\ 0.8 \\ 0.2 \\ 0.2 \\ 0.4 \\ 0.6 \\ 0.8 \\ 0.2 \\ 0.2 \\ 0.4 \\ 0.6 \\ 0.8 \\ 0.2 \\ 0.2 \\ 0.4 \\ 0.6 \\ 0.8 \\ 0.2 \\ 0.2 \\ 0.2 \\ 0.4 \\ 0.6 \\ 0.8 \\ 0.2 \\ 0.2 \\ 0.4 \\ 0.6 \\ 0.8 \\ 0.2 \\ 0.2 \\ 0.4 \\ 0.6 \\ 0.8 \\ 0.2 \\ 0.2 \\ 0.4 \\ 0.6 \\ 0.8 \\ 0.2 \\ 0.2 \\ 0.4 \\ 0.6 \\ 0.8 \\ 0.2 \\ 0.2 \\ 0.4 \\ 0.6 \\ 0.8 \\ 0.2 \\ 0.2 \\ 0.4 \\ 0.6 \\ 0.8 \\ 0.2 \\ 0.2 \\ 0.4 \\ 0.6 \\ 0.8 \\ 0.2 \\ 0.2 \\ 0.4 \\ 0.6 \\ 0.8 \\ 0.2 \\ 0.2 \\ 0.4 \\ 0.6 \\ 0.8 \\ 0.2 \\ 0.2 \\ 0.2 \\ 0.2 \\ 0.2 \\ 0.2 \\ 0.2 \\ 0.2 \\ 0.2 \\ 0.3 \\ 0.3 \\ 0.3 \\ 0.4 \\ 0.6 \\ 0.8 \\ 0.8 \\ 0.2 \\ 0.2$$

3 Nov 03

RMM and HM, Caltech CDS

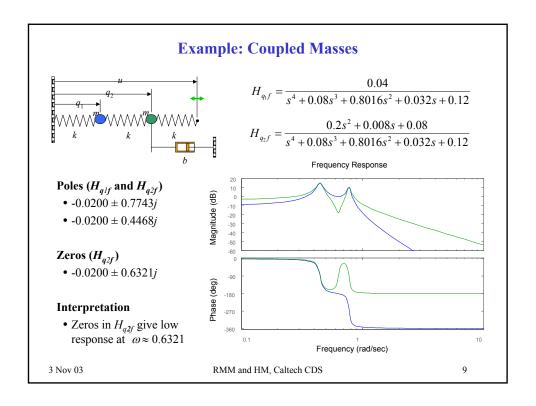

3 November 2003

10

# **Control Analysis and Design Using Transfer Functions**

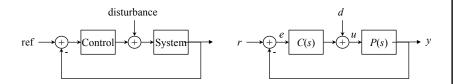

#### Transfer functions provide a method for "block diagram algebra"

- Easy to compute transfer functions between various inputs and outputs
  - $H_{er}(s)$  is the transfer function between the reference and the error
  - $^{\Box} H_{ed}(s)$  is the transfer function between the disturbance and the error

#### Transfer functions provide a method for performance specification

- Since transfer functions provide frequency response directly, it is convenient to work in the "frequency domain"
  - $^{\Box}$   $H_{er}(s)$  should be small in the frequency range 0 to 10 Hz (good tracking)

3 Nov 03 RMM and HM, Caltech CDS

# **Block Diagram Algebra**

Basic idea: treat transfer functions as multiplication, write down equations

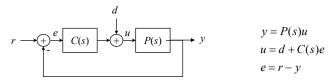

#### Manipulate equations to compute desired signals

$$e = r - y$$

$$= r - P(s)u$$

$$= r - P(s)(d + C(s)e)$$

$$e = \frac{1}{1 + P(s)C(s)}r - \frac{P(s)}{1 + P(s)C(s)}d$$
Note: linearity gives superposition of terms
$$H_{er} \qquad H_{ed}$$

#### Algebra works because we are working in frequency domain

- Time domain (ODE) representations are not as easy to work with
- Formally, all of this works because of Laplace transforms (ACM 95/100)

3 Nov 03 RMM and HM, Caltech CDS 11

3 November 2003 6

# **Block Diagram Algebra**

| Type     | Diagram                                                                                                    | Transfer function                                                                                 |
|----------|----------------------------------------------------------------------------------------------------|---------------------------------------------------------------------------------------------------|
| Series   | $\underbrace{\begin{array}{c} u_1 \\ H_{y_1u_1} \end{array}} \underbrace{\begin{array}{c} y_1 \\ u_2 \end{array}} \underbrace{\begin{array}{c} H_{y_2u_2} \end{array} \underbrace{\begin{array}{c} y_2 \\ \end{array}} $ | $H_{y_2u_1} = H_{y_2u_2}H_{y_1u_1} = \frac{n_1n_2}{d_1d_2}$                                       |
| Parallel | $u_1 \xrightarrow{H_{y_1u_1}} y_3$                                                                                                    | $H_{y_3u_1} = H_{y_2u_1} + H_{y_1u_1} = \frac{n_1d_2 + n_2d_1}{d_1d_2}$                           |
| Feedback | $ \begin{array}{c c} r & \searrow u_1 & H_{y_1u_1} & y_1 \\ \hline  & & & & & \\  & & & & & \\  & & & & & \\  & & & &$                                                                                                   | $H_{y_1 r} = \frac{H_{y_1 u_1}}{1 + H_{y_1 u_1} H_{y_2 u_2}} = \frac{n_1 d_2}{n_1 n_2 + d_1 d_2}$ |

- These are the basic manipulations needed; some others are possible
- Formally, could work all of this out using the original ODEs ( $\Rightarrow$  nothing *really* new)

3 Nov 03 RMM and HM, Caltech CDS 12

# **MATLAB** manipulation of transfer functions

### Creating transfer functions

- [num, den] = ss2tf(A, B, C, D)
- sys = tf(num, den)
- num, den = [1 a b]  $\rightarrow s^2 + as + b$

#### Interconnecting blocks

• sys= series(sys1, sys2), parallel, feedback

#### Computing poles and zeros

- pole(sys), zero(sys)
- pzmap(sys)

### I/O response

• step(sys), bode(sys)

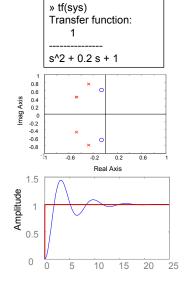

13

3 Nov 03

RMM and HM, Caltech CDS

3 November 2003 7

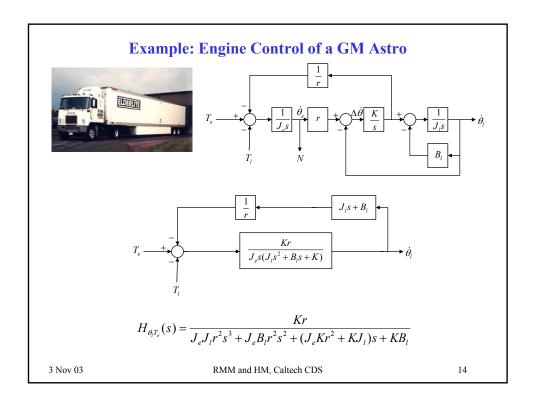

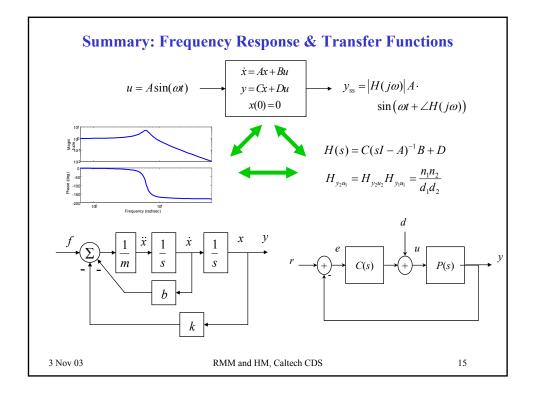

3 November 2003